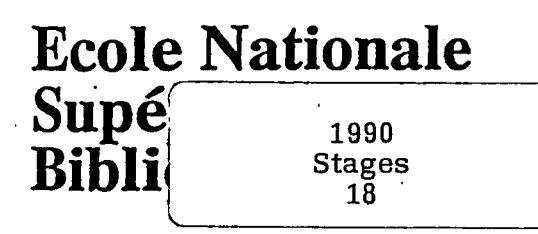

**Universite Claude Bernard Lyon I** 

**DESS Informatique Documentaire** 

# **Rapport de stage**

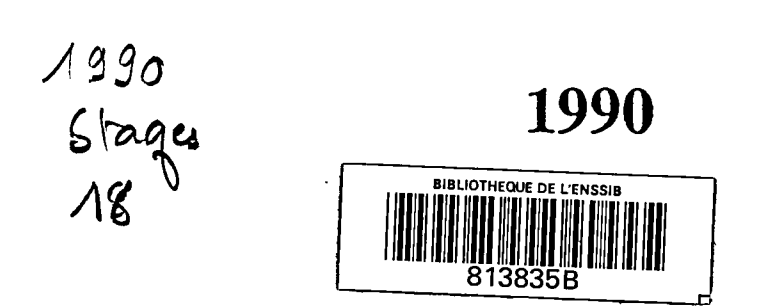

# **Ecole Nationale**  Supérieure de **Bibliothecaires**

**Universite Claude Bernard Lyon I** 

**DESS Informatique Documentaire** 

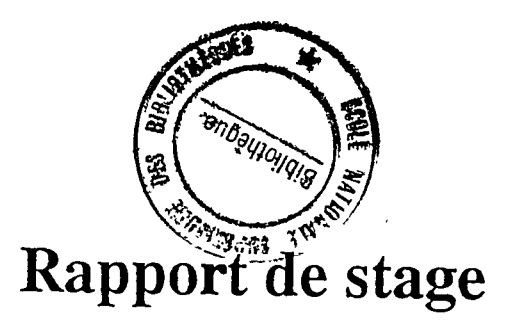

## ST R UCTURATION DE L'INDEXATION DU FICHIER ARTICLES

SYLVIE LOISEAU

SOUS LA DIRECTION DE : MADAME BIEDER SERVICE DE DOCUMENTATION LOREAL

**yiaso**   $S$ tages

**1990** 

Ce stage s'est deroule dans le Service de Documentation de la Division Recherche Appliquée et Développement de L'Oréal.

Je tiens à remercier, avant toute chose :

Monsieur Le Blan, pour m'avoir permis d'effectuer ce stage,

Madame Bieder, responsable du Service de Documentation, pour son accueil, son aide et ses precieux conseils, donnes tout au long de ces 4 mois

Les personnes du Service de Documentation pour leur accueil et leur coopération.

## **STRUCTURATION DE I' INDEXATION DU FICHIER "ARTICLES"**

par Sylvie LOISEAU

Stage effectué du 5 juin au 28 septembre 1990, à L'OREAL, Service de Documentation "Recherche Appliquée et Développement" 41, rue Martre - 92117 CLICHY Cedex

dirig6 par Madame BIEDER

*-o-o-o-*

*Resume:* Afin de mettre a la disposition du personnel de la Recherche Appliquee et du Développement le fichier informatisé des articles, certaines modifications ont été apportées, aussi bien sur la structure du logiciel documentaire que sur l'indexation elle-même.

*Descrioteurs :* Structuration - Indexation - Fichier - Articles - Logiciel documentaire Texto -

*Abstract:* In order to allow search and retrieval of documents for the staff of the Applied Research & Development, we have developed a certain number of changes at the level of the software structure as well as at the level of indexing.

*Kevwords:* Structuration - Indexation - File - Articles - Documentary software -

• Possibilite de diffusion Q Confidentiel

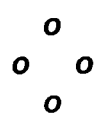

## sommaire

 $\ddot{\phantom{0}}$ 

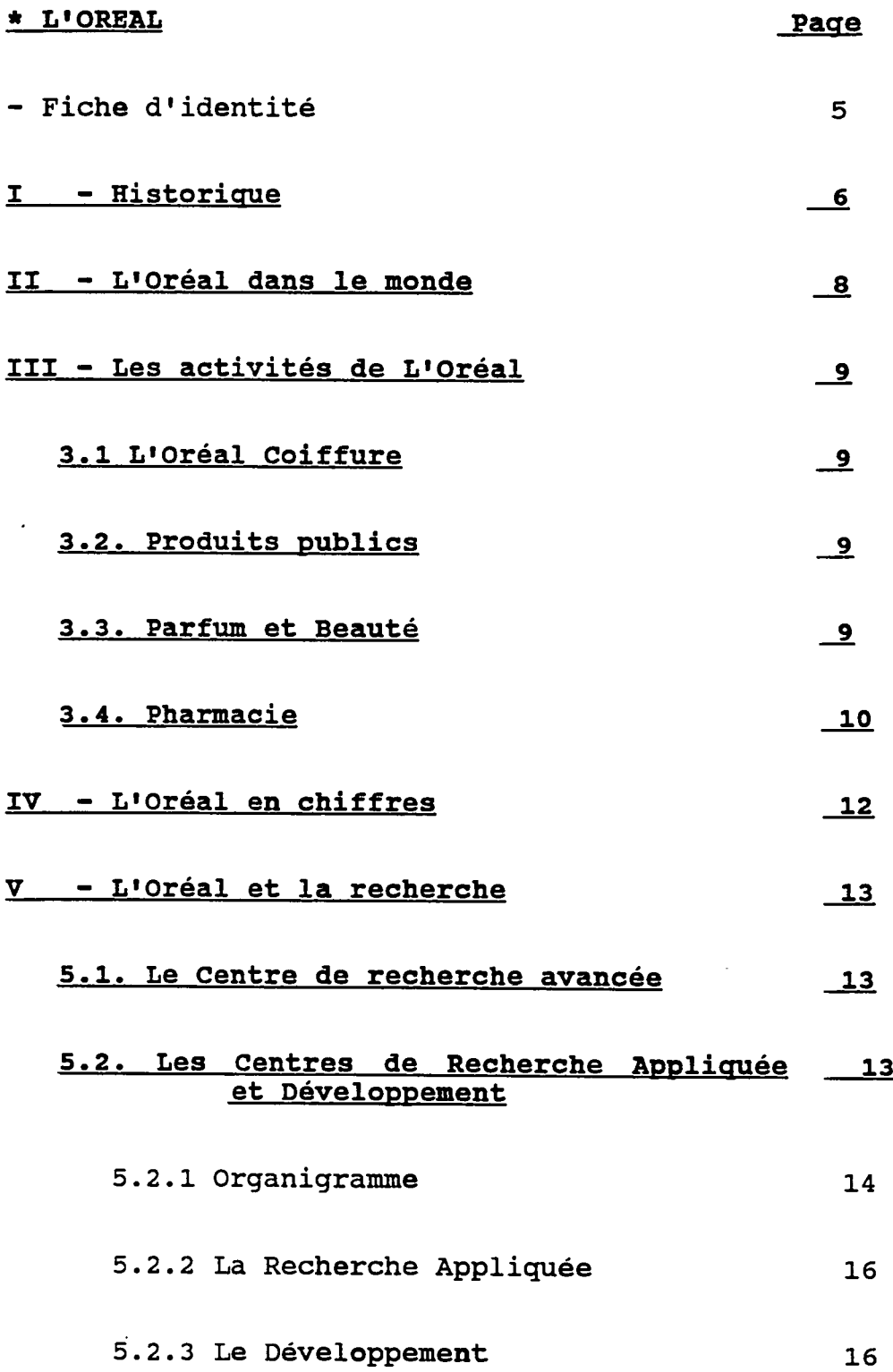

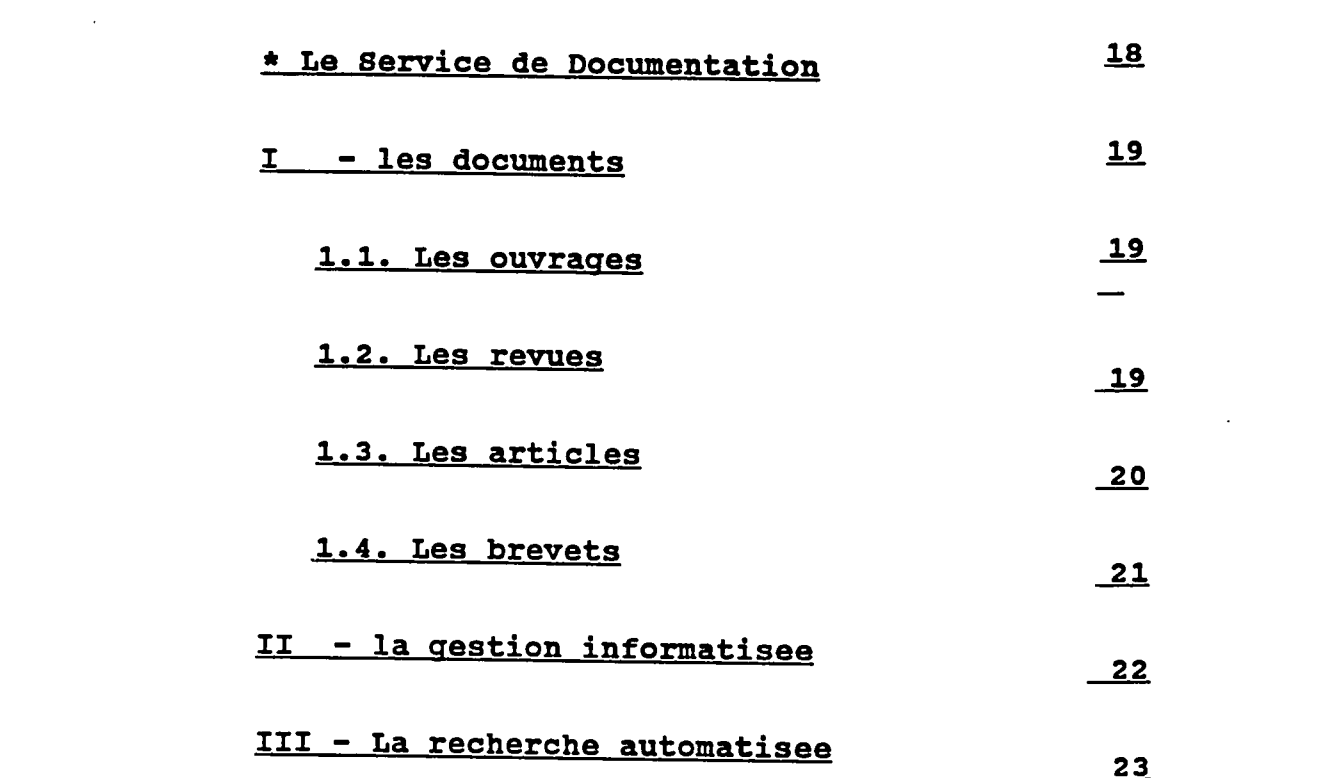

 $\label{eq:2.1} \frac{1}{\sqrt{2}}\int_{\mathbb{R}^3}\frac{1}{\sqrt{2}}\left(\frac{1}{\sqrt{2}}\right)^2\frac{1}{\sqrt{2}}\left(\frac{1}{\sqrt{2}}\right)^2\frac{1}{\sqrt{2}}\left(\frac{1}{\sqrt{2}}\right)^2\frac{1}{\sqrt{2}}\left(\frac{1}{\sqrt{2}}\right)^2.$ 

 $\label{eq:2.1} \mathcal{L}(\mathcal{L}^{\text{max}}_{\mathcal{L}}(\mathcal{L}^{\text{max}}_{\mathcal{L}}(\mathcal{L}^{\text{max}}_{\mathcal{L}}(\mathcal{L}^{\text{max}}_{\mathcal{L}^{\text{max}}_{\mathcal{L}}})))))$ 

 $\mathcal{L}^{\text{max}}_{\text{max}}$ 

 $-3 -$ 

 $\sim$   $\sim$ 

 $\mathcal{L}^{\mathcal{L}}(\mathcal{L}^{\mathcal{L}})$  and  $\mathcal{L}^{\mathcal{L}}(\mathcal{L}^{\mathcal{L}})$  . In the contribution of

 $\mathcal{L}(\mathcal{A})$  and  $\mathcal{L}(\mathcal{A})$ 

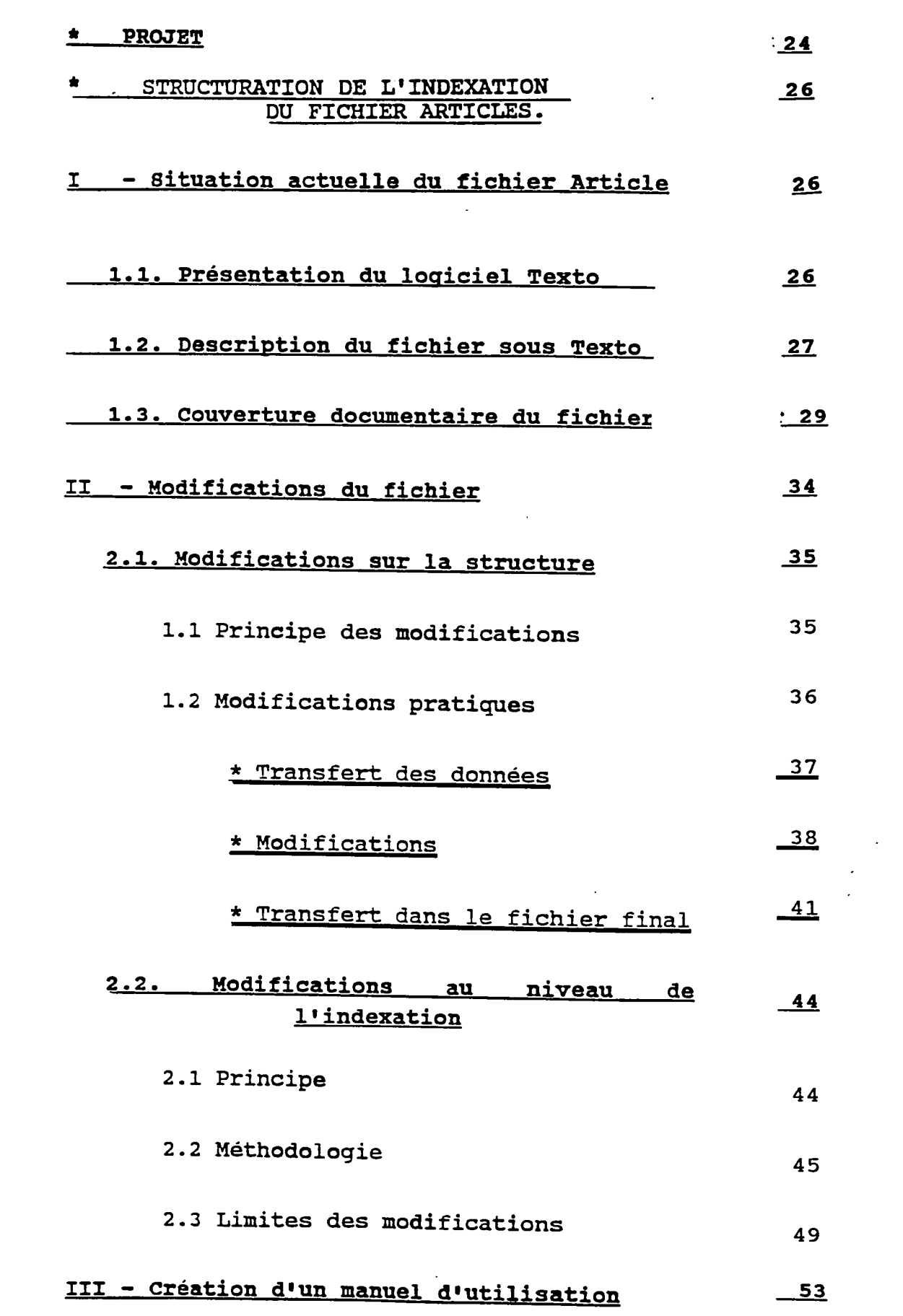

 $\mathcal{L}^{\text{max}}_{\text{max}}$ 

J.

 $\mathcal{L}_{\text{max}}$ 

 $\mathcal{L}^{\text{max}}_{\text{max}}$ 

 $\frac{1}{2}$ 

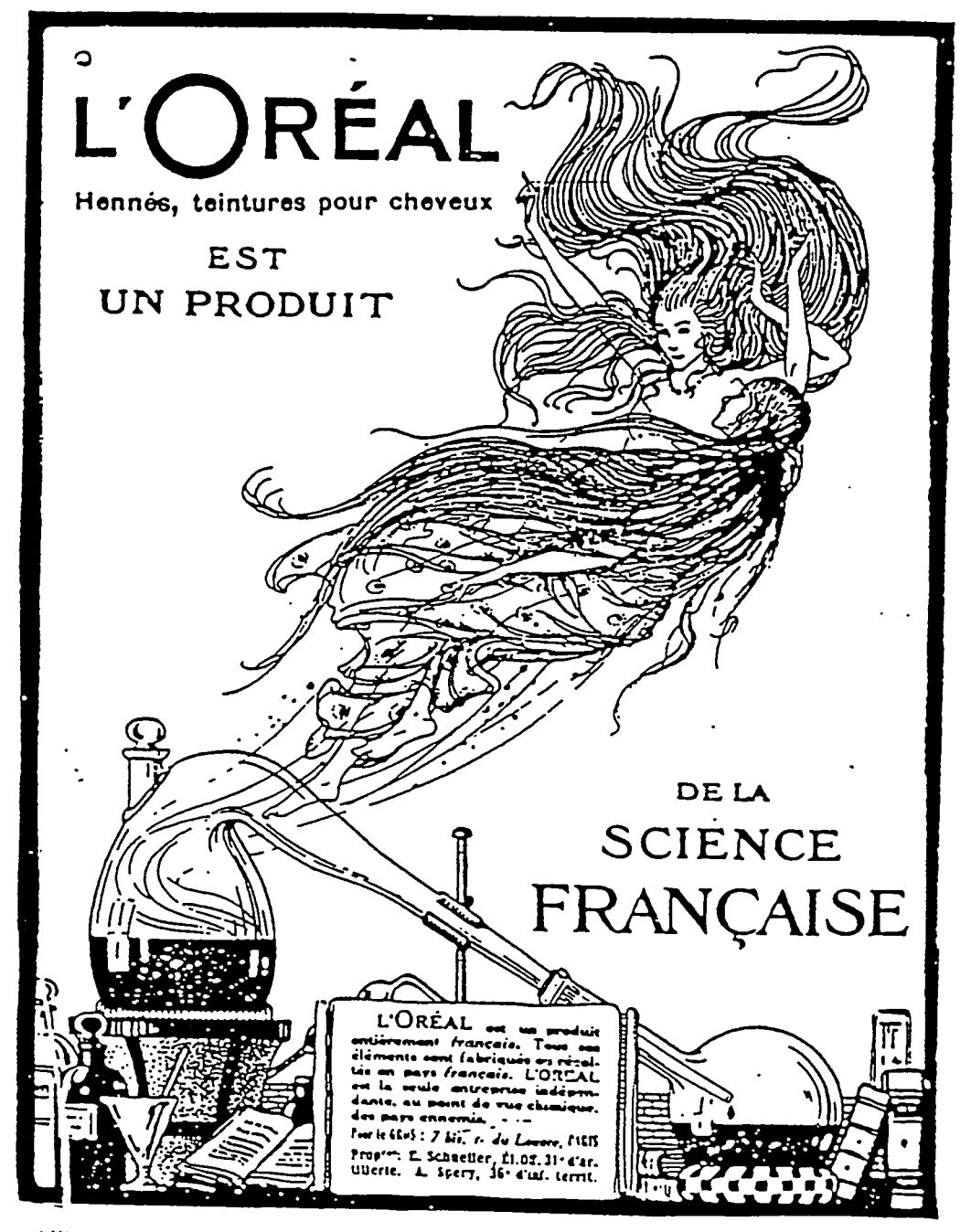

**«L'ILLUSTRATION» - 20 Février 1915** 

*(1989)* 

÷,

# FICHE D'IDENTITE

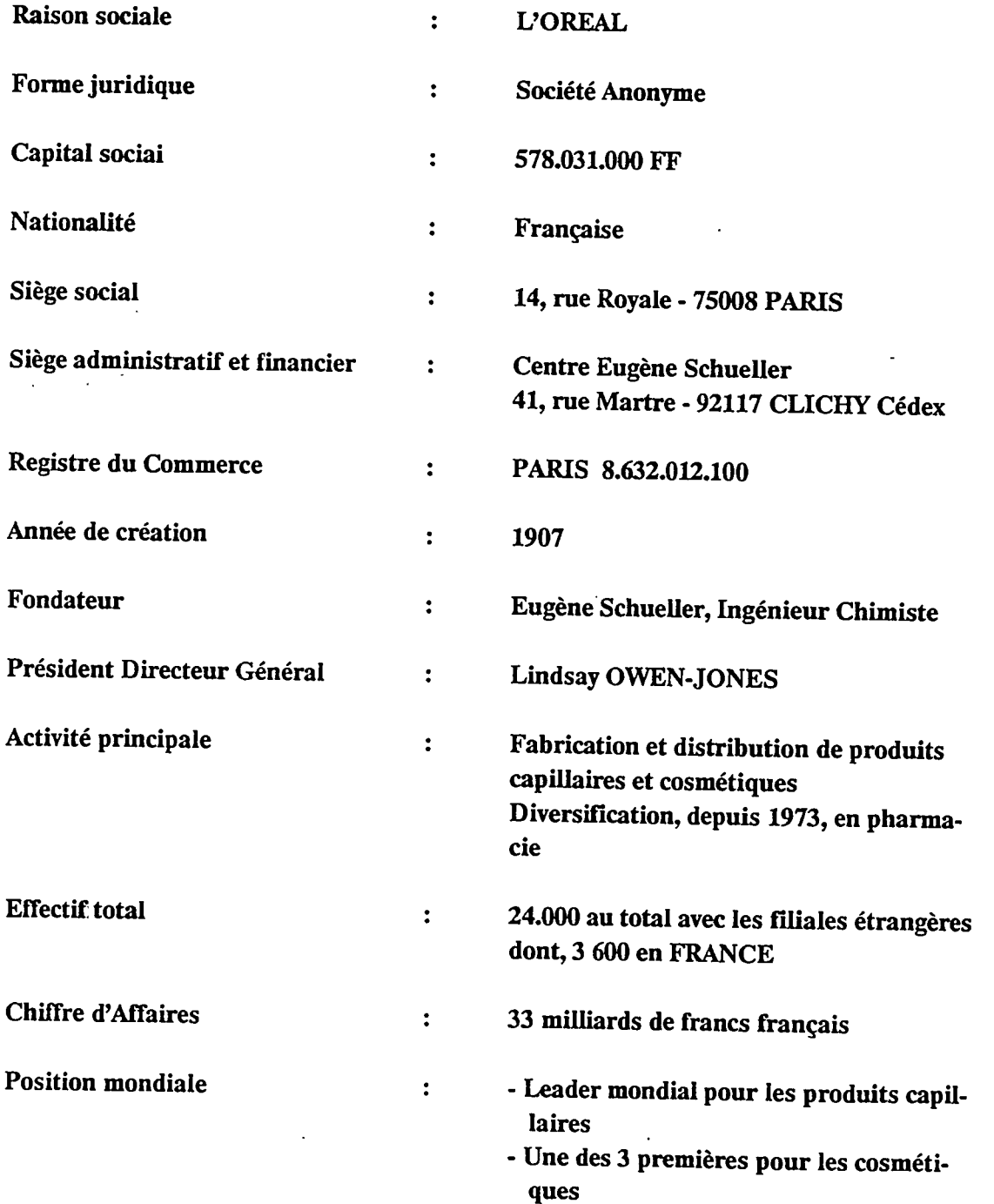

## **I - HISTORIOUE**

Jeune ingénieur chimiste, Eugène Schueller invente les premieres teintures capillaires de synthese. II les fabrique la nuit pour les vendre aux coiffeurs le jour. L'Oreal tient toute entiere dans un petit appartement.

En 1920, la mode bouleverse les habitudes des femmes. Elles se font couper les cheveux, et la coloration s1etend rapidement. Les services de la coiffure se developpent de fagon spectaculaire : 40.000 salons s'ouvrent en quelques annees.

Le mouvement amorcé, L'Oréal  $\overline{a}$ progressivement elargi et diversifie activites.

- 1934 : Premier agent lavant de synthèse le "Shampooing DOP"
- 1936 : Premier produit "Ambre solaire" solaire,
- 1945 : Première permanente à froid, "Oréal"
- 1947 : Ouverture des marchés des Après shampooings
- 1955 : Mise au point de la coloration légère "Colorelle"
- $1957 :$ Disparition d'Eugène Schueller, Frangois Dalle prend la direction de L'Oréal.
- 1960 : Lancement de la laque.
- $1964$  : Acquisition de Lancome. Diversification des activités de L'Oréal vers les cosmétiques et les parfums.
- 1974 : Première crème anti-déshydratation

"Equalia" de Vichy, apres 10 ans de recherche.

Accord avec Nestle

n is a

Développement international renforcé pour L'Oréal.

- 1981 : Première formulation ralentissant<br>le vieillissement de la peau vieillissement de "Special rides" de Biotherm.
- 1984 : Premières mousses coiffantes , "Style " de L'Oréal.
- 1985 : L'Oréal devient leader mondial des cosmetiques devant Avon et Shisheido.
- 1986-1988 : Lancement de "Kéracils" premier mascara a la kératine,
	- "Niosôme", produit anti-âge, capable de restructurer la peau,
		- "Dédicace", coloration directe
		- "Studio Line",gel de coiffure

Tous issus de recherches récentes.

1988 : Acquisition des Laboratoires Goupil, spécialisé dans l'hygiène buccodentaire.

1989 : Acquisition des laboratoires de La Roche Posay, specialises dans les soins dermatologiques.

1990 : Lancement de "Diacolor".

Tout ceci illustre une réussite, qui se poursuit depuis plus de 80 ans...

#### II - L'OREAL DANS LE MONDE

Entreprise française, L'Oréal est le numéro un mondial des cosmetiques.

La diffusion des produits de L'Oréal ne se fait pas par la seule exportation de produits fabriqués en France. Plus de 60 unités de production sont implantées dans le monde, dont 22 en France, 16 en Europe et 24 en Amérique, Asie, Afrique et Oceanie.

De plus, L'Oréal Export envoie dans près de 85 pays, des matieres premieres, vers ses quelques 290 filiales et 100 agents a 1'etranger.

Présente aujourd'hui dans plus de 150 pays, son succès repose à la fois, sur le développement des gammes internationales de produits performants, et sur, une approche personnalisee des marchés locaux.

Avec plus de 60 % de son chiffre d'affaires consolide, realise a 1'etranger, L'Oreal est devenu la plus internationale des grandes entreprises cosmetiques mondiales.

#### III - LES ACTIVITES DE L'OREAL

Employant quelques 24.000 personnes, les activités de L'Oréal sont aujourd'hui réparties en 4 grandes divisions internationales :

#### 3.1 L'Oréal Coiffure.

Division la plus ancienne, elle diffuse les produits capillaires destines aux professionnels, ou vendus dans les salons de coiffure ("Kerastase")

#### 3.2 Produits publies.

Cette division rassemble les produits destines a la grande distribution, dans le secteur public. Elle anime les sociétés Scad, Diparco, Laboratoire Garnier, et assure la diffusion des produits L'Oreal.

#### 3.3 "Parfums et Beaute".

Elle commercialise des produits de beaute et de parfumerie, a travers une distribution selective.

EHe regroupe plusieurs marques : Lancome - Guy Laroche - Biotherm - Jeanne Piaubert - Cacharel - Paloma Picasso - Jacques Fath - Courreges - Vichy - Phas - Helena Rubinstein - Laboratoires Roche Posay, et ce qui concerne 1'hygiène buccodentaire avec le Laboratoire Goupil.

#### 3**.4** Pharmacie.

Elle correspond au groupe pharmaceutique Synthélabo, spécialisé dans le domaine de la santé (domaine cardio-vasculaire - neurologie urologie).

Parallèlement à la recherche pharmaceutique, le Centre International de Recherche Dermatologique (CIRD), crée en 1979 et situe a Sophia Antipolis (Nice) travaille sur le traitement des affections dermatologiques, ainsi que sur 1'ensemble des mecanismes fondamentaux du vieillissement de la peau.

\* Dans une volonté de recentrage de ses activités, L'Oréal s'est séparé des secteurs concernant 11hygiene feminine et infantile, ainsi que de ceux des sutures chirurgicales et lasers ophtalmiques.

\* De plus, L'0real detient, d'une part, des participations dans plusieurs entreprises de communication : Marie Claire - Cosmopolitan France - Canal + . Elle s'est engagée, d'autre part, dans des activités nouvelles, la gestion de droits audiovisuels, en créant la société Paravision International. Enfin, L'Oréal s'intéresse activement à la vie culturelle, à travers le Centre d1Art Plastique Contemporain, Artcurial.

différents **Tes** secteurs d'activités. précédemment cités, permettent la commercialisation de ces types de produits :

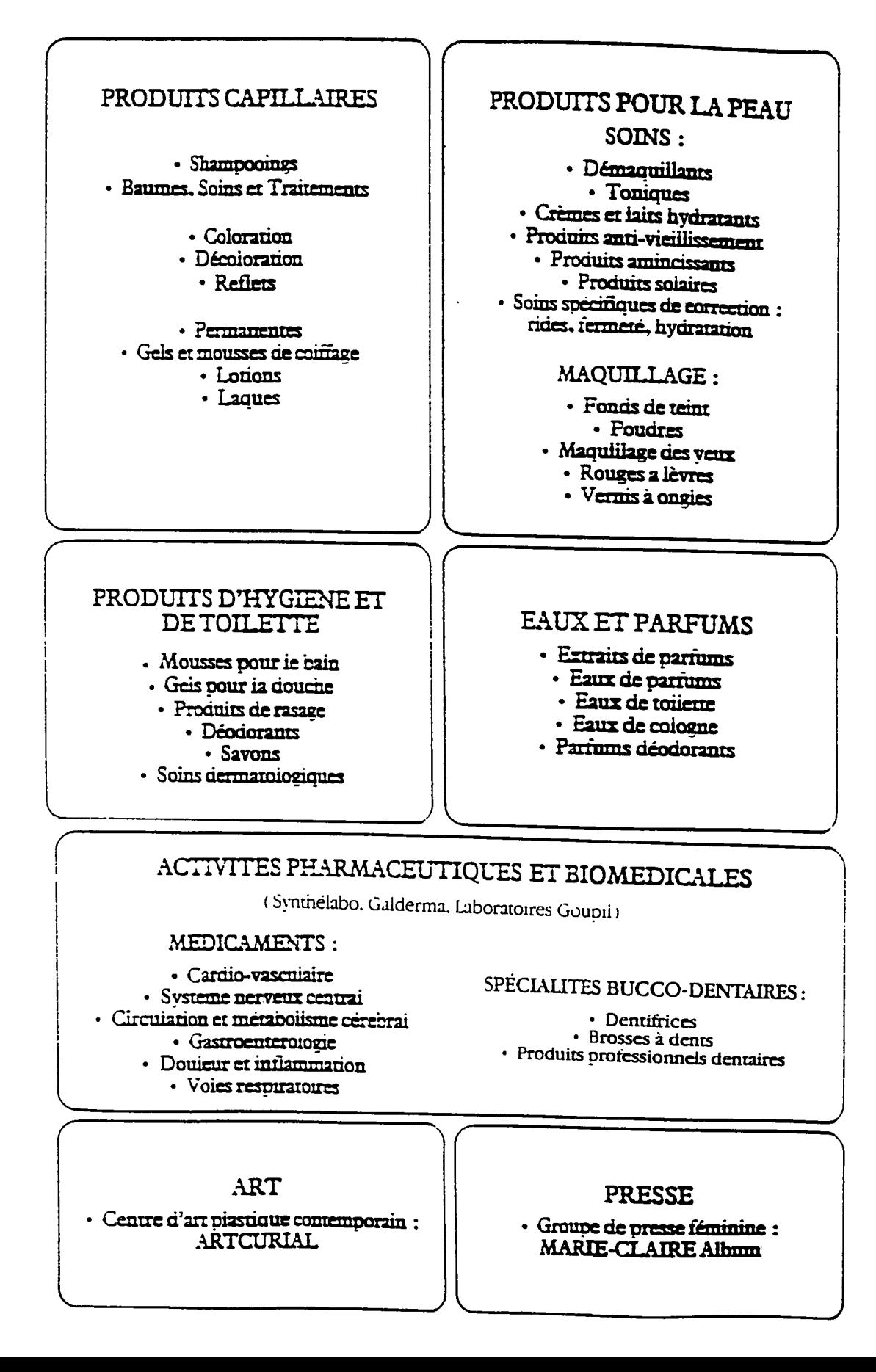

# 1988 : L'ORÉAL EN CHIFFRES

## **LES CHIFFRES CONSOLIDÉS**

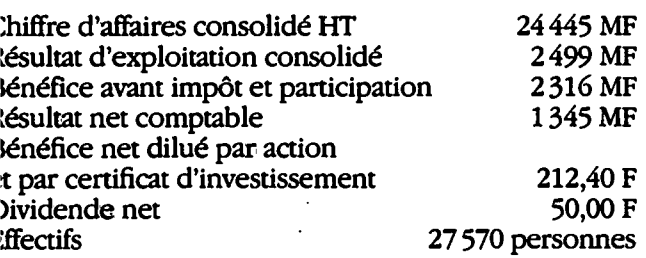

## **LES CHIFFRES GÉRÉS**

(sans Synthélabo et les activités hors cosmétiques)

Chiffre d'affaires cosmétiques consolidé HT 3.4 MM \$ U.S. Chiffre d'affaires cosmétiques géré 4.3 MM \$ U.S.

#### L'INTERNATIONALISATION

Chiffre d'affaires consolidé réalisé à l'étranger : 14890 MF soit 60,9% du chiffre d'affaires consolidé total Contribution à la balance des paiements de la France: 4 MMF

## **LA RECHERCHE**

Budget global: 1091 MF. soit 4,5% du chiffre d'affaires consolidé HT Effectifs totaux: 2093 personnes 126 brevets déposés 1450 extensions internationales Recherche Cosmétologique et Dermatologique : 150 personnes<br>616 MF, soit 3 % du chiffre d'affaires cosmétiques consolidé Recherche Pharmaceutique et Biomédicale: 943 personnes 475 MF, soit 16% du chiffre d'affaires total pharmaceutique consolidé, ou 18,5 % du chiffre d'affaires des spécialités pharmaceutiques

## **LES VENTES PAR DIVISION**

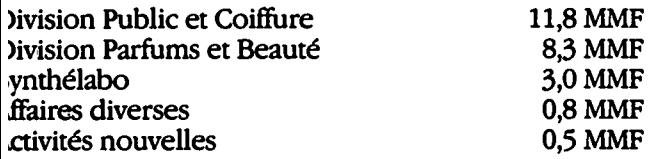

## **LES IMPLANTATIONS INDUSTRIELLES**

(fabrication et expédition)

163 unités dans le monde, dont Cosmétique France: 22 Étranger: 103 Pharmacie France: 22 Étranger: 16

## **LES INVESTISSEMENTS**

Investissements inscrits au bilan 1988: 1 729 MF dont Investissements corporels 1 204 MF Immobilisations incorporelles 525 MF

**JUILLET 1989 L'ORÉAL PARIS** 

#### **V ~ L1OREAL ET LA REGHERCTTR**

#### Avec plus de 2.300 personnes

rassemblees en Prance, un budget global de 1.200 Milliard de Francs (4,7 % du chiffre d'affaires consolide du groupe) et 129 brevets deposes pour 1'annee 1988, L'Oreal dispose des laboratoires de recherche cosmetologique les plus importants du monde.

#### 5.1. Le Centre de recherche cosmétologique **avancee.**

Implanté à Aulnay-Sous-Bois, il réunit près de 400 personnes.

Menant des recherches a long terme, il se consacre a 11approfondissement des connaissances du Cheveu et de la Peau, a la recherche de nouvelles molécules et à la création de matières premières, adaptées aux différents domaines de la cosmetologie.

#### **5.2. Les Centres de Recherche Appliouees et Developpements (RAD).**

Ils ont en charge la preparation de 1'avenir a court et moyen terme.

Intermediaire entre la recherche fondamentale et le marketing, la Recherche Appliquée et le Développement travaille à la mise en forme des matières premières ou principes actifs trouvés.<br>Ces produits concus, dotés de propriétés Ces produits conçus, dotés de propriétés cosmetiques, sont alors etudies et developpes afin de répondre aux besoins des consommateurs.

Son activité s'oriente plus particulièrement vers :

- la formulation et la réalisation de produits nouveaux , dlabores a partir des molécules brutes,

- la mise au point d'appareils et de méthodes pour la determination objective de 1•effet des produits sur la peau et les cheveux.

- l'étude des rayonnements solaires sur la peau et les moyens de lutte contre le vieillissement.

La Recherche Appliquée et de Développement regroupe deux etablissement :

- Le premier, à Clichy, est spécialisé dans les produits capillaires et d'hygiène corporelle.

- Le second, situe a Chevilly Larue, se consacre aux soins de la peau, au maquillage et aux parfums

*t* 

5.2.1 Organigramme Direction de la Recherche Appliquée et du Développement Relations extérieures Communication Administration Concurrence Informatique Matières premières Relations humaines Recherche Appliquée Développement Efficacité - Sécurité Etudes et tests Analyse -Biodisponibilité Liaison concurrence **Brevets** Liaisons marketing Documentation Demi-grand Laboratoires Laboratoires Hygiène Hygiène corporelle. corporelle <u>∎ Capillaire</u> Capillaire

 $-15 -$ 

**- 16 -**

5.2.2 La Recherche Appliquée.

Le Centre de Clichy s'intéresse particulierement a la formulation des produits capillaires et d'hygiene corporelle :

Shampooings, après shampooings, permanentes, additifs de coiffage, colorations,

Bains moussants, gels douche, savons, déodorants, déodorants parfumants, mouuses à raser, depilatoires.

- Produits solaires.

Une fois la formulation établie, l'efficacité et la sécurité des produits sont testées avant le depot des brevets correspondants.

Cette Division regroupe les laboratoires et les 2 services suivants :

- Efficacité, sécurité

- Brevets,

5.2.3 Le Developpement.

Adaptant le produit trouvé ci-dessus au goût du marché et du consommateur, ce département est charge

- d1optimiser les formulations,

- d'étudier la stabilité des produits, leur coloration, leur parfumage,

- de réaliser des tests auprès du public,

de veiller à l'esthétique de la présentation du produit,

- de la mise au point d'un procédé de fabrication, a concevoir à l'échelle industrielle (Demi-grands),

- d'établir des fiches techniques destinées au marketing, afin de prevoir les arguments de vente ou de publicité,

- de tenir compte de la concurrence française et étrangère.

En plus des laboratoires, les services suivants s'y rattachent :

- Liaisons marketing - Liaisons concurrence -Etudes et tests - Développement industriel -Demi grand -

C'est à la sortie de ces laboratoires que le produit a acquis sa presentation finale (Développement) .

Ainsi, la creation d'un produit, depuis les etudes de marches, 11elaboration de la formule jusqu'a sa commercialisation, demande plusieurs années de travaux.

#### **LE 8ERVICE DE DOCUMENTATION**

Le Centre Eugène Schueller comprend deux services de documentation :

le premier, situé dans le bâtiment administratif est un centre de documentation générale,.

le second, situé dans le bâtiment des laboratoires est spécialisé dans les domaines scientifiques et techniques.

II s1agit du Service de Documentation du département Recherche Appliquée et Développement.

- 6 personnes y travaillent a temps plein :
	- 4 documentalistes ingénieurs
	- 1 documentaliste traductrice
	- 1 secrétaire.

Tout le travail de documentation ( à savoir, les recherches bibliographiques, les commandes d'ouvrages et de brevets, le depouillement des revues ) , bien que reparti entre ces personnes, est susceptible d'être modifié, selon l'urgence des demandes.

**I - LES DOCUMENT8.** 

#### 1.1 - Les ouvrages

Les nouveaux ouvrages, sélectionnés dans la littérature, catalogues d'éditeurs ou bibliographies de revues, sont commandes a des librairies specialisees dans les domaines techniques et scientifiques.

A ce jour, ce fonds de 3.992 ouvrages est compose de monographies, de rapports, theses, compte-rendus de congres et de rapports de stage, classe et ranges par themes (ou mbriques) : Annuaire - Carcinogenese - Cheveux et fibres - Dermatologie - Dictionnaires et Encyclopedies - Législation - Pharmacopée - Toxicologie etc..., sans classement alphabetique par auteurs.

#### $1.2$  - Les revues

Responsable de 11 achat et de la gestion des abonnements de la RAD (par 1<sup>1</sup>intermediaire de sociétés de service comme Dawson), le Service de Documentation regoit 174 revues, dont certaines en plusieurs exemplaires.

A majorite scientifiques, leur couverture est large et très diversifiée. En effet, on retrouve aussi bien des revues feminines frangaises et étrangères (Elle - Cosmopolitan - Für Sie), que des revues spécialisées comme Aérosol Report, Cosmetics & Toiletries, Contact Dermatitis, Chimie Actualites, Dermatology, Nature, Parfums Cosmétiques Arômes, des revues economiques (1'Expansion) ou encore des revues touchant aux professions de la coiffure.

Toutes ces revues sont mises a la disposition du personnel de la RAD de diverses manieres :

La plupart (154 revues) circulent dans l'établissement selon une liste de lecteurs, établie en fonction des activités et souhaits<br>de chaque de  $\overline{c}$  chacun. Un deuxieme exemplaire reste au Service de Documentation et est mis en consultation.

L'arrivée de ces revues, au Service de Documentation, est signalée par un message envoyé<br>sur le réseau de micro-ordinateurs dos réseau de micro-ordinateurs des laboratoires, ceci, une fois par semaine.

- D'autres, très spécialisées, sont stockées par les personnes directement intéressées (revues de coiffure en salle d'application...)

Toutes sont rassemblees au Service de Documentation et disponibles, en consultation libre. Au bout de 2 ans, certaines sont archivees, d•autres detruites.

#### $1.3 -$  les articles

Le fonds des articles atteint, au ler Septembre 1990, environ de 14 200 documents, avec un taux d'accroissement annuel variable. - Toutefois, la courbe semble très ascendante, puisque l'on peut signaler, pour l'année dernière, une augmentation de ce fonds de plus de 4.000 articles -

Leur acquisition se fait de 2 manieres :

- soit ils sont sélectionnés par le Service de Documentation, lors du dépouillement des revues regues,

soit ils sont commandés au CNRS ou à la BLDSC (British Librairy Document Supply Center), suite à la demande d'un chercheur.

Sous forme papier ou de micro-fiches, leur classement se fait par numéro d'entrée dans le fichier informatise. Une photocopie des documents facilite leur consultation, l'original restant sur place.

#### **1.4 - Lea brevets .**

Tout comme les articles, 11acquisition des brevets se fait suite à la demande d'un chercheur. ils sont command^s a 1'INPI (Institut National de la Propriété Industrielle) et constituent, actuellement, un fonds de 7.400 documents, classés par pays, puis par numéro d1identification. On peut noter, toutefois, que le nombre de brevets a augmenté, pour cette année, de plus de 50 %.

Pour chaque commande, le brevet est transmis au demandeur, le Service de Documentation gardant une photocopie pour le classer.

Un bulletin, rassemblant une sélection d'articles jugés intéressants, et l'ensemble des ouvrages acquis dernierement, est edite régulièrement et diffusé à l'ensemble des laboratoires.

## **II - LA GESTION INFORMATIQUE DU SERVICE**

Informatise depuis 1985, le Service de Documentation comporte actuellement 5 microordinateurs, reliés en réseau à un ordinateur central VAX, qui fonctionne sous le systeme d•exploitation VMS.

La gestion des fichiers est assurée par le logiciel documentaire Texto. Sa structure permet une gestion souple des fichiers, chacun représentatif d'un type de document détenu par le Service.

Ainsi, Texto gere les fichiers suivants, de maniere autonome :

- le Fichier Revues, qui assure le bulletinage et gere la circulation des revues, en indiquant la liste des lecteurs.

le Fichier Livres, qui permet la gestion des monographies, rapports de stages etc..., et surtout, des prêts,

le Fichier Articles, que l'on verra plus loin,

- le Fichier Brevets contient uniquement les notices bibliographiques des brevets presents dans le Service. La fiche descriptive est composée des champs Mot-clés, Résumé... et le nom des demandeurs de documents.

Texto permet, par ailleurs, l'édition du bulletin, en selectionnant, tout d'abord, dans le fichier Articles, les documents portants le numero du prochain bulletin (champ BUL) et les triant par Rubriques, et ensuite l'ensemble des ouvrages nouve11ement acquis.

#### III - LA RECHERCHE AUTOMATISEE

La recherche informatisée constitue une part importante de l'activité du Service de Documentation.

Les principaux serveurs utilisés sont :

- DATA-STAR
- DIALOG
- ORBIT
- TELESYSTEMES- QUESTEL
- STN

#### par 11intermediaire desquels le Service interroge préférenciellement les bases :

- CHEMICAL ABSTRACTS
- MEDLINE
- EXCERPTA MEDICA
- BIOSIS
- PASCAL
- TOXLINE
- ainsi que les bases Brevets WPI et WPIL.

#### **PROJET**

Le depouillement quotidien des revues par le service de documentation permet de retenir les<br>articles contenant toute information sur les articles contenant toute information sur recherches cosmetiques en cours, les nouvelles formulations de produits, ou encore la position de la concurrence.

A ceux-ci, s'ajoutent les documents issus des recherches bibliographiques, qui, jugés dignes d'interet, sont demandes par les ingenieurs et commandés à l'extérieur.

Ainsi sélectionnés, ces différents articles, stockes sous forme papier ou sur microfiches, sont indexés et introduits dans la base de données Articles du service.

Ce fichier, informatise depuis 1985, est complete au fur et a mesure. Son taux d1accroissement annuel est en courbe ascendante, si bien qu'il renferme, au ler Septembre 1990, plus de 14.200 documents, indexés en langage plus ou moins contrdle.

Devenu essentiel autant par le nombre d'articles qu'il renferme que par sa large couverture documentaire, ce fichier constitue actuellement 1'etape initiale de toute recherche documentaire demandée. Néanmoins, l'indexation en langage documentaire, de type contrôlé au départ, ne rend la consultation de la base possible, que par les documentalistes.

Aussi, le Service de documentation souhaite apporter des améliorations à son fonctionnement, principalement, en mettant à la disposition de ses usagers la masse d'informations contenue dans le fichier Articles informatise - Cette application est d'autant plus possible, qu'il existe, dans chaque laboratoire, un terminal connecté à 1'ordinateur central, permettant, ainsi, l'accès direct aux bases de données internes -

La réalisation de ce projet, déjà amorcée, se déroule en plusieurs étapes :

Un premier travail, effectué en juillet 1986 Par une stagiaire du DESS de Marseille, a permis d'homogénéiser l'indexation initiale et de créer un dictionnaire.

Il est maintenant nécessaire de faciliter au maximum la consultation de la base pour les futurs <sup>u</sup>tilisateurs, par^ une simplification du type d'indexation, ensuite par la sélection des champs visualisables par le personnel des laboratoires et, enfin, par 1'existence d'un manuel d'utilisation pour leur usage.

ce stage. Telle est la tâche qui m'a été confiée durant

#### **- 26 -**

#### **STRUCTURATION DE L'INDEXATION DU FICHIER ARTICLES.**

En intervenant aussi bien en amont des operations de traitement de 1'information, qu'en aval, lors de la formulation des questions, l'analyse documentaire détermine la valeur même de toute recherche documentaire informatisée.

Toutefois, sa qualite, son efficacite et sa pertinence dependent, en grande partie, de 1'indexation des documents et, plus particulièrement, de sa cohérence interne.

Ainsi, dans une volonté d'améliorer le systeme d'indexation du fichier Article, des modifications ont été apportées sur sa "structure externe", afin de faciliter 1' interrogation de la base par des personnes non qualifiées, et d'optimiser le taux de réponses pertinentes obtenues.

#### **I - SITUATION ACTUELLE DU FICHIER ARTICLE.**

Afin d'évaluer au mieux la structure de la base en vue des modifications que l'on veut y apporter, 1'analyse du fichier et surtout de son etat d1indexation est primordiale.

## 1.1 - Présentation du logiciel Texto.

Le logiciel Texto est un prologiciel de gestion documentaire qui assure la saisie, le stockage, la correction, la recherche et la restitution d'informations. Toutefois, chaque fichier, géré de manière autonome, est lié à un Document de Parametre, dont le nom commence toujours par la lettre P.

Ce Document de Parametre permet de structurer une application, en conservant en mémoire la liste des champs que comptera chaque fiche descriptive des articles, et les relations eventuelles avec les index ou d'autres fichiers documentaires.

Le fichier documentaire en lui-même, commencant par la lettre F, est constitue des fiches descriptives, de structure identique, des documents, numérotés automatiquement selon le rang de saisie. L'accès aux informations qu'il contient ne peut se faire qu'après activation du bDocument de Parametre.

Les champs, dont • le choix du nombre et de 1'intitule est laisse libre, sont de longueur variables, et peuvent contenir un ou plusieurs termes, dénommés "articles".

Par ailleurs, la structure du logiciel permet la création de plusieurs index pour un seul fichier de document. Ces index, correspondant a chaque champ sont incrits dans le Document de Paramètre avec comme premières lettres X suivie<br>de la lettre initiale du fichier... Tls lettre initiale du fichier... Ils<br>t, lors de l'interrogation, les facilitent, lors de l'interrogation, les procedures de recherches, en diminuant les temps de réponses.

De plus, les commandes de Texto élémentaires et combinables simplifient 1'utilisation du logiciel. Comme nous pourrons le voir plus loin sur quelques exemples, leur exécution se fait pas a pas.

1.2 - Description du fichier Texto.

Le fichier informatisé des articles, présenté précédemment, a été crée sous Texto. il est géré par un document de paramètre PARTDOC :

#### Nom .PARTDOC

 $G\acute{e}n\acute{e}r\acute{a}l$  .6 1 :

Champs . REF BUL, (a)XABUL COM,(a)XACOM DEM,(a)XADEM TRANS, (a)XATRANS AU, (a)XAAU TI REV AN,(a)XAAN LG RUB,(a)XARUB  $(?)$  MOT-CLE, (a+) XAMCLE RESUME DBUL, (a) XADBUL DOM, (a)XADOM.

\* La fiche de chaque document se compose des champs suivants :

- REF : N° du document attribué par ordre d'entree dans la base
- BUL : N' du bulletin où l'article figure
- COM : Lieu de commande, MF pour microfiche
- DEM : Nom de la personne à l'origine de la demande
- TRANS : Noms des personnes à qui le document a été communiqué
- AU : Auteurs de 1'article
- TT : Titre de 11article

REV : Nom de la revue, N° de volume,<br>N° de pages, Nombre de Nombre de references is bibliographiques citees dans le document

- AN : Année de publication
- LG : Langue de 11article
- RUB : Rubrique du bulletin le document est classé ou
- MQT-CLE : Descripteurs
- RESUME : Court résumé de l'article

## **Couverture documentaire du fiehier Articlea**

Bien qu1appartenant a un domaine tres specialise comme celui des Cosmetiques, le fonds documentaire du Service de documentation, et plus particulierement, celui de son fichier Article est très diversifié.

En effet, la simple consultation des Rubriques du fichier Article permet d'évaluer cette large couverture documentaire des articles

Correspondant a de grandes classes, elles regroupent les documents sélectionnés pour le bulletin, qui traitent tout aussi bien des Aerosols que des Cheveux, de la Formulation des produits que de Legislation, de Microbiologie ou encore de la Toxicite des Matieres Premieres.

De même, à l'intérieur de chaque Rubrique, la variété des sujets est aussi grande :

Par exemple, pour la Rubrique Aérosol, on<br>trouve des articles sur les tests trouve des articles sur les tests d'inflammabilité mis au point, la règlementation en vigueur, la presentation des nouveaux produits apparus sur le marche des deodorants ou encore sur la composition des aerosols et leur role ou nuisance vis a vis de 1'environnement.

Et cette diversité, représentative du contenu de tout le fichier, laisse entrevoir, non seulement la multiplicité, mais aussi, la difficulte de choix et surtout d'utilisation des descripteurs.

Ainsi, lorsque 11on interroge le fichier sur le mot "Peau", 3782 documents sont sélectionnés, dont les sujets peuvent être :

 $\ddot{\phantom{a}}$ 

 $\ddot{\phantom{a}}$ 

# - La réaction de la peau aux UV

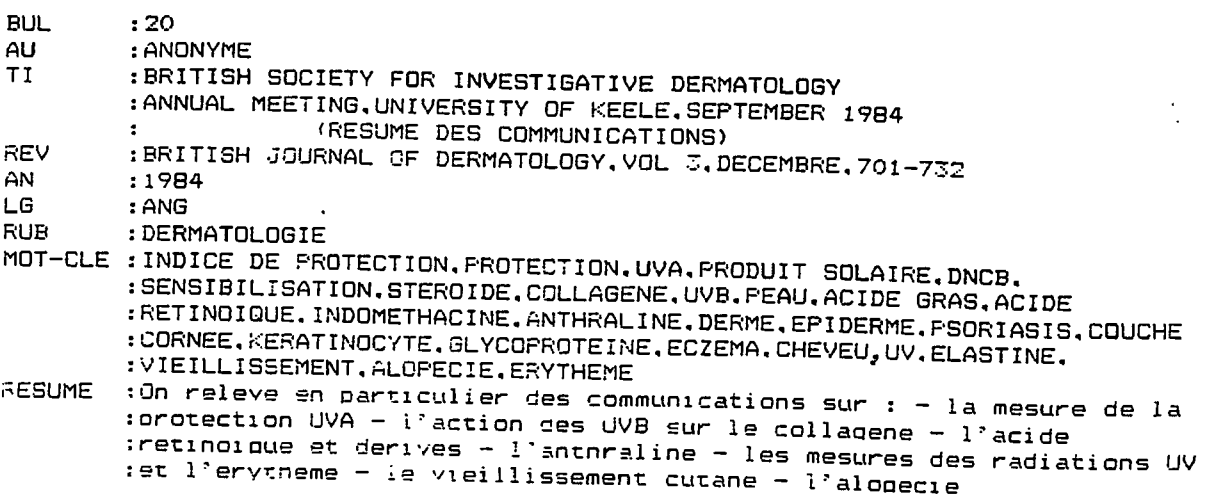

# - Les allergies cutanées à certains produits

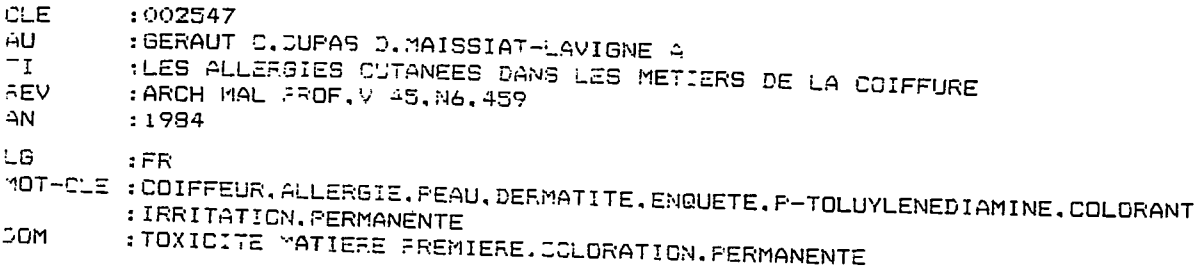

 $\mathbb{R}^2$ 

 $\Delta \phi$ 

 $\sim 10^{-10}$ 

 $\mathcal{L}_{\mathcal{A}}$ 

# - Des tests sur des produits cosmétiques

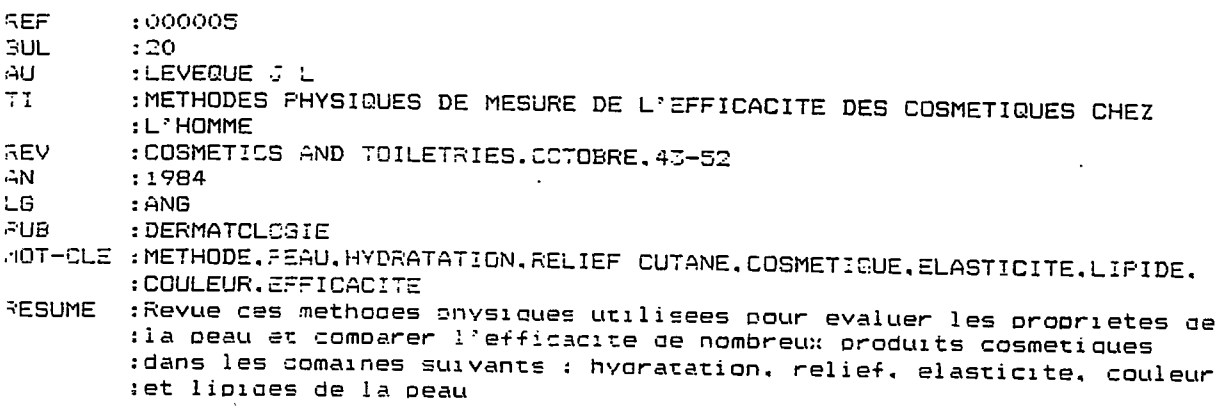

 $\ddot{\phantom{a}}$ 

 $\ddot{\phantom{a}}$ 

formulations de produits de soin<br>de la peau - Des

 $\hat{\mathcal{A}}$ 

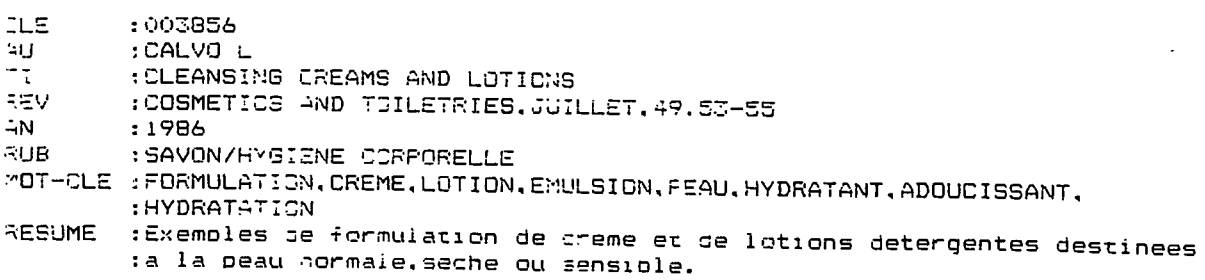

L' etude de la peau porte, aussi bien sur sa structure physiologique, ses reactions, de la simple allergie aux maladies cutanées (Psoriasis, Cancer...), que sur les produits de soin corporel ou leur apport cosmetologique.

Et, on peut retrouver ces mêmes sujets<br>indexés, non pas sous le terme "Peau" devenu indexés, non pas sous le-terme "Peau" devenu<br>trop général, mais sous celui, plus trop général, mais sous celui, plus<br>spécifique, d' "Allergie", de "Dermatite" ou d' "Allergie", de "Dermatite" ou encore de "Crème", de "Produit corporel".

**REF : 001294**<br>COM : CNRS.8

- **COM :CNRS,85/09**
- **DEh' : BIEDER**
- **TRANS :PIERRARD**
- **AU :F0US3EREAU J**
- **TI 'L'ECZEMA ALLERBIBUE AU GLUTARALDEHYDE**

**REV :DOCUMENTS POUR LE MEDECIN DU TRAVAIL,FICHE D' ALLERG0L0GIE-DERMAT0L0GIE :PROFESSIONNELLE NO 32,TA 32-1985,INRS,13-14,13 REF** 

**AN :1985** 

**LG : FR** 

 $\ddot{\phantom{a}}$ 

**MOT-CLE :GLUTARALDEHYDE,BACTERICIDE, ANTIFONGIQUE,CONSERVATION,ECZEMA,ALLERGIE :DERMATITE,IRRITATION,TOXICOLOGIE '** 

**REF : 001139**<br>**BUL** : 22 **BUL :22 AU :ANONYME TI :EXEMPLES DE FDRMULATIONS REV : HAPPI, AVRIL, 17-18**<br>**AN : 1985 AN :1985 LG ;ANG RUB :FORMULATION MOT-CLE :FORMULATION,CREME DE NUIT, RINSE, CONDITIONNEUR, GEL,ALOES PRODUIT :CORPOREL,AEROSOL,CHEVEU 'rhuuul1 RESUME :On donne des ^ormulations pour 1es produits suivants:creme : reparatri ce de nuit.nnse et condi tionneur , gel a base a'aloe, lotion :pour le coros et les mains.spray pour 1 es cheveu::** 

De façon identique, l'étude la physiologie de la peau peut aussi se rapporter à ses formes derivees, comme la structure du poil ou mieux, celle du cheveu, comme ces 2 articles :

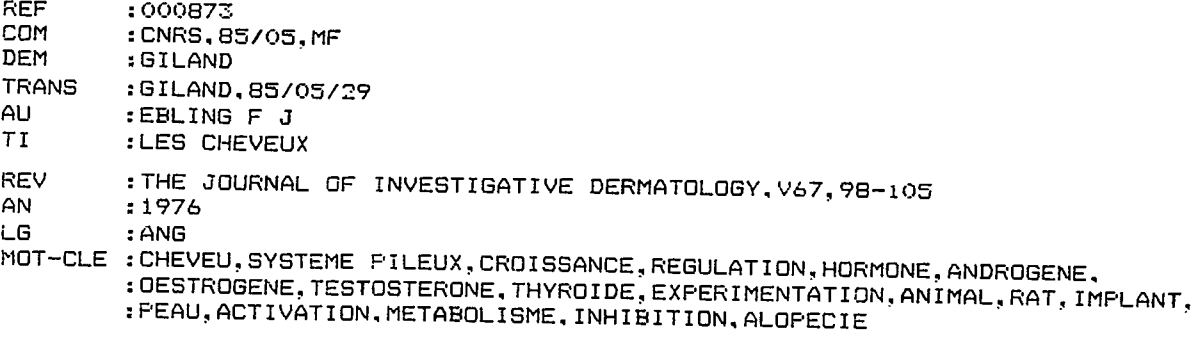

**REF : 000959**<br>COM : 85/04/1 **COM :85/04/25,CNRS,MF DEM : MORON**<br>AU : CHURCH **AU :CHURCH R TI :MALADIES DU CUIR CHEVELU REV :8R. MED. J.,V 95,N 1,D 1061 AN :1967 LG :ANG MQT CLE :CHEVEU.CUIR CHEVELU,ALOPECIE.SEBORRHEE, PSORIASIS,PEAU,COLORANT,ACNE** 

Ainsi, si la specialisation du fichier Articles est globalement la cosmetologie, dans tous ses aspects, son accroissement a induit une evolution de 11indexation :

Tout d'abord, par 1'utilisation de plus en plus fréquente de descripteurs spécifiques, correspondant aux termes employés dans les documents,

ensuite par la variété de sujet regroupés sous un même descripteur, comme pour le mot "Peau". Tant est si bien, qu'actuellement pour toute recherche dans le fichier, il faut interroger, et par le descripteur général, et par ses "dérivés" ou descripteurs spécifiques.

#### II - MODIFICATIONS DU FICHIER.

Permettre l'accès direct du fichier nous oblige à rendre l'indexation "transparente" aux yeux des utilisateurs non initiés, et, par consequent, a effectuer certaines modifications.

Toutefois, devant la quantite de documents et 11ampleur du travail, nous avons prefere ne pas toucher au fondement de 1•indexation, au niveau des mot-clés (et, qui, plus est, a été renforcé par la création du dictionnaire), mais plutôt la remodeler.

En effet, la structure du logiciel Texto, qui gère le fichier Articles, met à notre disposition des commandes de correction sur 11ensemble ou une partie des documents, de transfert de donnees d'un champ à l'autre, de création de sousfichiers, mais surtout permet, en cours d1exploitation, de modifier la forme et le contenu du fichier, notamment par 1•introduction de nouveaux champ.

Par ailleurs, desirant utiliser au mieux la couverture documentaire du fichier, nous avons voulu souligner le choix des themes des articles sélectionnés, en privilégiant l'application des<br>sujets traités plutôt que leurs aspects traités plutôt que leurs aspects theoriques.

De la même manière, la structuration de 11indexation, mise en place au cours de ce stage, va suivre cette orientation et permettre de rassembler, par types d'utilisation, les sujets abordes au sein du fichier.

Ainsi, pour faciliter le mode d'interrogation de la base, nous avons choisi d'introduire dans la structure des articles, un nouveau champ, DOM (Domaine), qui regroupe les documents contenant les memes types d'informations, par grands domaines ou secteurs d'activite, sous une dénomination significative pour les ingénieurs.

#### 2.1 - Modifications de la structure **de Texto.**

L'ajout d'une nouvelle information, qui peut être variable d'un document à l'autre, implique<br>le traitement du fichier, non pas dans sa traitement du fichier, non pas dans sa globalite, mais sujet par sujet, en selectionnant les documents suivant les themes choisis ou la fréquence des mot-clés (définie précédemment dans 1'analyse de 1•indexation).

Neanmoins, avant d'effectuer les modifications proprement dites, il est nécessaire de remanier le fichier Articles initial, nomme Fartdoc pour Texto, en utilisant des commandes du logiciel. Outre le transfert de données, Texto nous permet de créer des sous-fichiers, dans lesquels il est possible de traiter et de stocker les documents modifiés.

#### 2.1.1 ~ Principe des modifications.

Le traitement d'une partie du fichier se fait par plusieurs opérations successives.

Les documents extraits du fichier initial Fartdoc sont sélectionnés par leurs mot-clés, selon le sujet que l'on veut traiter, et placés dans un nouveau fichier.

Ce sous-fichier, nommé Fpremier, est structure par un nouveau Document de Parametre Psylvie (contenant les champs supplementaires **DOM**  et CLE). Jouant le rôle d'intermédiaire entre le fichier initial et le fichier final, il sera le lieu ou se feront toutes les modifications et verifications primaires : Tout d'abord, un dépistage des références déjà traitées, ensuite, la creation des nouveaux champs **DOM** et **CLB,** et leur "remplissage" plus ou moins automatique, par substitutions multiples.

Ces documents modifiés, après vérification, seront transférés dans le fichier final, Fsylvif, qui, petit a petit, constituera la nouvelle base de données.

## 2.1.2 - Modifications pratiques.

L'extraction des articles que l'on veut traiter est possible en utilisant les commandes Texto Q.F ou L.F. Celles-ci permettent une selection, soit par une question (Q), soit par le numero de la reference (L), et la creation d'un sous-fichier (F), où sont places les documents; le point, situé entre ces 2 lettres, correspond à 1'édition choisie, de type standard ou temporaire. Pour notre part, la commande Q a ete la plus souvent utilisée, la commande L servant aux modifications postérieures, plutôt appliquées à quelques références particulières.

Par ailleurs, afin de bien illustrer les manipulations effectuées, nous prendrons comme exemple le theme de la formulation des produits et pourrons, plus particulierement, suivre les modifications intervenues sur une <u>référence 186</u>,<br>présentée ci-dessous.

**\*/FARTDOC** 

**\*L 186** 

**REF :000186 BUL** :20<br>**AU** :BII **AU :BILLEK D E TI :M0USSES EN AEROSOL EN EUROPE**  REV : COSMETICS AND TOILETRIES,V99,SEPTEMBRE,"REF,57-67<br>AN :1984<br>-LG : ANG<br>RUB : FORM **RUB :FORMULATION MOT-CLE :L'OREAL,MOUSSE,AEROSOL,EUROPE,MARCHE,FORMULATION RESUME :Historique du marche des mousses en aerosol depuis les annees 1950 :£nfff!:rn:LefeS nees sont.les mousses colorantes et les mousses de**  \*Mes definition note bond to modeled vielences of the modeled as contract the contract of the contract of the contract of the contract of the contract of the contract of the contract of the contract of the contract of the : (dont 1'Oreal), on passe en revue les ingredients utilises dans ces

**Reponses i** 

**- 36 -**

## \*\* Transfert de données \*\*

Après activation du fichier initial Fartdoc,<br>la commande Q1F permet de sélectionner par une question tous les articles traitant de formulation, et de les placer dans le fichier Fpremier.

 $*Q1F$ 

fichier renumeroter le champ REF

: PREMIER  $(y/n):N$ 

question

: FORMULATION

Reponses 629

Le nouveau Document de Paramètre Psylvie donne la structure de la fiche de ce fichier intermédiaire. Il comporte, entre autre, le champ REF, son double, le champ CLE (représentant le numéro de référence dans le fichier final) et bien sûr, le champ DOM, que l'on va remplir.

Nom .PSYLVIE

<u>Général</u>  $.6 1:$ 

Champs .REF CLE AU, (a) XSAU TI REV AN,  $(a)$  XSAN LG RUB,  $(a)$  XSRUB  $(?)$  MOT-CLE,  $(a+)$  XSMCLE RESUME DOM, (a) XSDOM

**\*\* Modifications dans le fichier Fprgymjer \*\*** 

Les vraies modifications des documents sont effectuées durant ce stade.

\* Tout d'abord, en eliminant les references qui ont été traitées auparavant et qui, par consequent, existent deja dans le fichier Fsylvif. La commande Texto Q1RET permet d'eliminer tous les documents repondant a une question.

Par exemple, les documents decrits sous la Rubrique Dermatologie, sont annulés de ce premier fichier. Le T, placé devant le numéro de référence 4696, permet d'éliminer les 6 articles en une seule opération.

\*Q1RET

question : RUB=DERMATOLQGIE

retirer (y/n) ? 004695:T

Reponses 6 \*\*\*\*\* mise a jour index \*\*\*\*\*

\* Ayant declare 1'existence des nouveaux champs dans le Document de Parametre, il est necessaire maintenant de les remplir, afin de pouvoir y acceder et donc, y apporter toute modification. Pour ce faire, on utilise la commande Texto LIC, qui offre la possibilite de remplir directement les nouveaux champs, dans tous les documents. Cette opération a, tout d'abord, été effectuée pour le champ CLE, correspondant a la copie du champ REF, puis, pour le champ DOM.

\*L1C

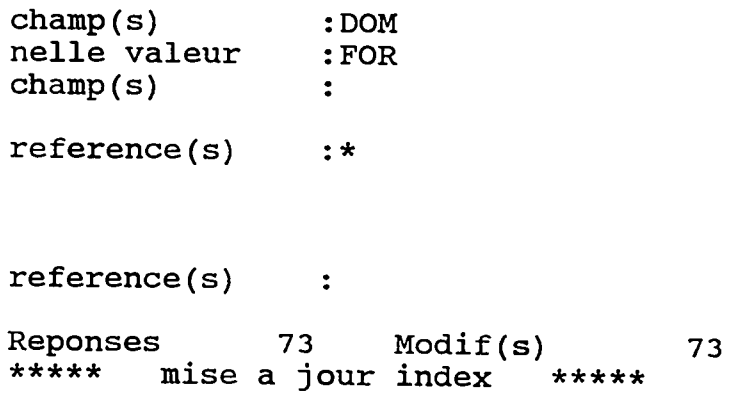

Comme les opérations précédentes, suivant le type de modifications que l'on veut apporter, on peut utiliser la commande L ou Q, suivie, pour toute substitution, de la lettre S.

Ainsi, pour les corrections multiples et automatiques, on préférera la commande Q1S,<br>tandis que, pour les remaniements et tandis que, pour les remaniements et vérifications d'un caractère plus particulier, necessitant des manipulations manuelles, on utilisera la commande Texto L48 : En effet, celle-ci permet, non seulement, par son type d'edition, la visualisation de 11ensemble de l'article, mais surtout, une correction adaptée à r dicture, mais surcout, une correction adaptée à chaque document, par l'inscription du " ? " devant les questions du logiciel "ancienne valeur" et "nouvelle valeur". valeur" et "nouvelle<br>Comme le montre l'exemple ci-après.

\*L4S

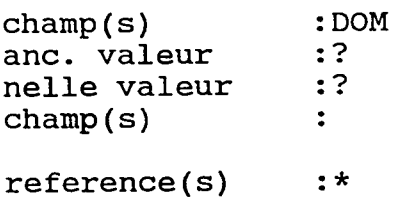

La modification du Domaine pour la référence 186 s'effectue comme ci-dessous :

**reference(s) :186 REF :000186 CLE :000186 AU :BILLEK D E TI :MOUSSES EN AEROSOL EN EUROPE**  REV : COSMETICS AND TOILETRIES, V99, SEPTEMBRE, "REF, 57-67 AN : 1984 **AN :1984 LG :ANG RUB :FORMULATION MOT-CLE :L'OREAL,MOUSSE,AEROSOL,EUROPE,MARCHE,FORMULATION RESUME :Historique du marche des mousses en aerosol depuis les annees 1950. :Les dernieres nees sont les mousses colorantes et les mousses de :coiffage. Apres une serie d'exemples de produits classes par societ :(dont 1'Oreal), on passe en revue les ingredients utilises dans ces :types de produit DOM :FOR,MARCHE,CAP**  anc. valeur :<br>nelle valeur :, MP  $n$ elle valeur

MARCHE, CAP, MP

 $\sim 10^{-2}$ 

**reference(s)**  $\sim$   $\sim$  **- 40 -**

Par ailleurs, la création d'index intermédiaires, à partir du fichier Fpremier, permet de procéder à des interrogations par mot-cles, par rubriques..., mais aussi, d'apporter les derniers remaniements aux documents modifies, notamment au niveau des Domaines, ceci a 1'aide de la commande QIS.

\*INDEX index resultat(s)  $:$  XSDOM faire un index d'interrogation  $y / n ?: Y$ <br>champ(s) source :DOM champ(s) source :DOM<br>
longueur maxi des articles (<120.):25

Reponses 136

En effet, au départ, le nom du Domaine choisi est entré sous forme d'abréviation, ceci afin de faciliter les manipuiations de saisie, mais aussi, de corrections des documents. On aura, par exempie, MP pour Matiere premiere, SK pour l'étude de la peau, HG pour Hygiène corporelle.

#### $\star\star$ Transfert des documents dans le fichier final Fsylvif.

Afin de pouvoir différencier les documents de Fartdoc du fichier Fsyivif, nous avons choisi, pour ce dernier, de remplacer !e champ REF par le champ CLE. Par conséquent, il est nécessaire de remanier la structure de la fiche des documents de Fpremier, et de la rendre conforme à cette nouvelle forme de présentation des articles :

Tout d'abord, par la création d'une 6dition temporaire (E) , susceptible d'etre lue par le Document de Paramètre de Fsylvif;

- Ensuite, par le transfert, sous cette nouvelle edition, des donnees dans un fichier provisoire Fdouble, sans renumérotation des références (commande Texto L1FE)

**\*E champs :CLE AU TI REV AN LG RUB MOT-CLE RESUME DOM \*L1FE**  fichier : DOUBLE<br>renumeroter le champ CLE  $(y/n):N$ renumeroter le champ CLE **DOUBLE reference(s) :\*** 

Le fonctionnement du logiciel Texto rend obligatoire la creation de ce nouveau fichier, bien particulier. En effet, s'il semble faire double emploi avec le fichier Fsylvif, il joue le rôle de relai entre les 2 Documents de Paramètre Psylvie et Psylvif. Par ailleurs, son existence nous apporte une securite et un moyen de verification de la bonne marche des manipulations, entreprises jusqu'à présent.

La lecture de ce fichier n'est possible qu'en activant le Document de Parametre final Psylvif, dont voici les caractéristiques :

 $\Delta\phi$  ,  $\Delta\phi$ 

Nom . PSYLVIF

## Général .6 1 :

champs . CLE AU,(a)XSAU TI REV AN,  $\overline{(a) X S A N}$  LG RUB,  $\overline{(a) X S R U B}$  (?) MOT-CLE,  $\overline{(a+) X F M C L E}$ RESUME DOM, (a) XFDOM

La référence N°186 est, alors, indexée sous<br>le champ CLE et comporte les mêmes informations que celles du document initial, avec le champ DOM en plus.

Il suffit, maintenant, de regrouper les documents traités en assemblant ce fichier avec le fichier final Fsylvif.

La commande L1F permet cette opération, en indiquant, et c'est normal, que ce fichier existe déjà.

 $*L1F$ 

fichier :SYLVIF renumeroter le champ CLE  $(y/n):N$ **SYLVIF** existe deja

 $reference(s)$  :\*

Les articles transférés sont identiques à ceux contenus dans Fdouble, comme le montre la fiche de la référence N°186 :

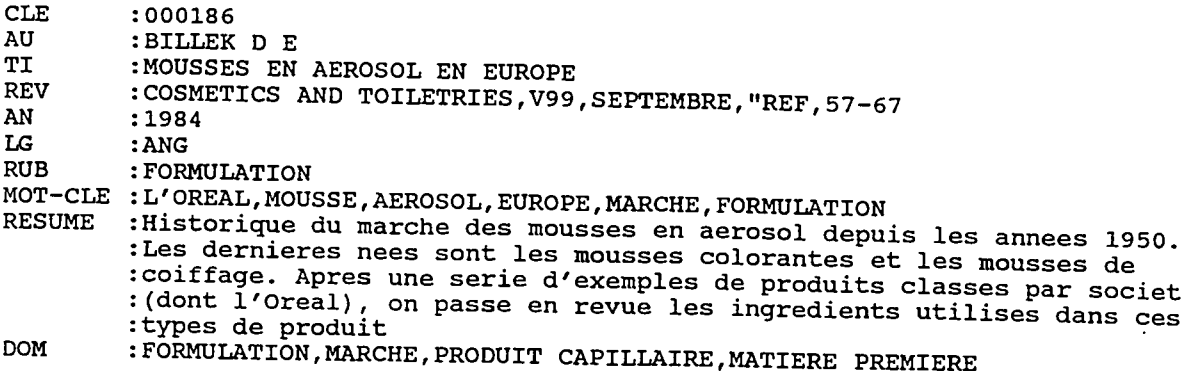

Pour mettre fin à toutes ces différentes manipulations de fichiers et permettre le traitement d'un nouveau lot de documents, il est maintenant necessaire de faire un peu d'ordre , en détruisant tous les fichiers intermediaires, Fpremier, Fdouble ainsi que tous les index Xsdom, Xsrub, Xsmcle. Cette operation s1effectue par la commande du systeme d'exploitation Msdos "DEL" suivi du nom du fichier.

#### 2.2 - Modifications au niveau de 1'indexation.

2.2.1 -Principe

Comme 1'etude des termes, la restructuration de l'indexation a été menée par domaines ou secteurs d'activité.

Afin d1 augmenter la coherence de 1'indexation, une ré-homogénéisation des termes du champ Mot-clé a, tout d'abord, été<br>effectuée effectuee • En supprimant certains tirets, comme pour "Tensioactif", "Hygiène buccodentaire", ou en retenant des termes comme "Penetration cutanee" pour absorption cutanée et absorption percutanée, comme "Topique" pour application topique ou encore "Législation " pour loi.

Ensuite, le choix des domaines, inscrits sous le champ DOM, a porté sur les secteurs d'activité des laboratoires de la RAD (qui peuvent etre caractérisés par leurs produits), mais aussi, sur des sujets intéressants pour les ingénieurs.

#### Methodoloaie

\* L'identification primaire des domaines que l'on voulait sélectionner s'est faite de deux manieres :

Premièrement, l'énumération de la liste des laboratoires de la RAD permet de comptabiliser 12 types de produits, qui sont, par exemple .

pour les produits corporels, les deodorants, les gels-douche; pour les produits capillaires, les shampooings, les permanentes, ou les colorations. On y retrouve aussi les produits solaires ou encore d'hygiène bucco-dentaire.

Ces produits sont rassemblés sous differents Domaines :

Les produits corporels ne forment qu'un seul et même Domaine, celui de l'<sup>\*</sup> "Hygiène corporelle", tandis que les produits capillaires sont bien différenciés représentant, chacun, un Domaine : Ceux des "Shampooing", "Après shampooinq", "Coloration", "Permanente" et "Laque"**. si** aucun de ces produits n'est specifiquement cite, on attribuera au Domaine la mention "Produit capillaires".

Par ailleurs, des produits comme les aérosols et les produits solaires, ainsi que l'hygiène buccodentaire sont conservés tels quels, et, constituent, chacun, un Domaine particulier.

\*\* De plus, le champ Rubrique, présent<br>uniquement sur la fiche des documents sur la fiche des documents sélectionnés pour le bulletin, constitue une seconde base de travail, loin d'être négligeable. Parmi celles-ci, on peut citer :

- les Aérosols,

- les Antitranspirants - Déodorants,

- le Cheveu,

- la Formulation,

- la Législation,

- les Matières premières,

- les Shampooings,

- la Toxicologie...

Comme on peut le remarquer ci-dessus, outre un certain nombre de produits que l'on retrouve,<br>des grands thèmes comme le cheveu la grands thèmes comme le cheveu, la formulation, la legislation ou encore la toxicite des matières premières ressortent, et seront des Domaines à part entière.

Néanmoins, certaines autres rubriques ont été regroupées, du fait de leur caractère redondant :

- Ainsi, sous le Domaine "Environnement", une partie de la rubrique "Aérosol" et bien sûr celle de 11"Environnement",

- sous celui de "Mesure", les rubriques "Méthode/Test" ( et "Méthode de test), "Physico-chimie" et "Physicochimie",

**- SOUS** celui de **"Matierea premierea".** les rubriques "Matieres premieres" et "Tensioactifs".

Ensuite, les modifications apportées sur ces premiers documents sélectionnés ont permis d'identifier les descripteurs de grande frequence ou d'un interet particulier, susceptibles de devenir un Domaine.

Ainsi, tout ce qui touche aux différentes categories d'UV, source UV, Infra-Rouges, lumière... est indexé sous le Domaine "Ravonnement **solaire"**. En revanche, les filtres solaires, indices de protection etc.., sont consignés sous le Domaine "Produit solaire".

Les Domaines "Congrès", "Marché" se sont distingués de la même manière, par leur particularite.

Et, à l'inverse, certaines rubriques et même certains descripteurs, jugés trop spécifiques, ont ete regroupes, afin de former des Domaines plus représentatifs, mais aussi, de restructurer l'indexation des mot-clés.

Le Domaine "Conservation" rassemble toutes les matières premières impliquées dans les phenomenes de conservation des produits; les propulseurs, les CFC sont rassembles sous le Domaine "Aérosol"; Quant au Domaine "Toxicoloqie", il rassemble tous les tests ou methode permettant d1evaluer la toxicite d'un produit (Patch Test, tests in vitro). De même, le Domaine "Maquillage" regroupe, de son côté, tout produit de beauté, fard, rouge à lèvre, fond de teint... Quant a celui concernant la "Règlementation", il réunit toute donnée sur la législation, les organismes de contrôle, gouvernementaux ou non, mais aussi sur 11etiquetage des produits ou encore les diverses directives des associations professionnelles (CTFA) ou de la Food and Drugs Administration (FDA).

Les manipulations, pour ces indexations, sont exécutées, la plupart du temps, automatiquement par les commandes Texto, sous forme de corrections ou substitutions multiples **(OIC. LlC.**  018. LlS^.

Cependant, cette indexation automatique exige d'avoir des descripteurs bien précis, entourés de très peu de synonymes (et que l'on a pu identifier), ce qui n'est pas tout à fait le cas du fichier Article. En effet, quelques termes, et non des moindres, sont polysémiques. Et, nous devons lever toute ambiguité en differenciant les concepts, inclus sous ces descripteurs. Par conséquent, il est nécessaire d'effectuer une indexation manuelle, d'exécution très lourde.

Les termes "Peau" (dont le sujet a déjà été abordé au moment de l'analyse de l'indexation) ou "Cheveu" regroupent une grande variété de sujets.

Afin de contourner ce problème, sans avoir à toucher à une ré-indexation des mot-clés, nous avons, volontairement, créer plusieurs Domaines, qui permettent de distinguer les concepts.

Toute etude sur la physiologie de la peau (structure - composants - transpiration vieillissement cutané...) se caractérise par le Domaine "Etude de la peau", les reactions de la peau (irritation — dermatite — seborrhee cancer...) seront sous le Domaine "Dermatologie".

Pour les cheveux, toute etude du cheveu (structure -réactions) est indexée sous le

Domaine "Etude du **cheveu"**, tandis gue tout produit capillaire, dont le type n'est pas specifie, concerne le Domaine des **"Produits capillaires".** 

De la même manière, les produits cosmétiques. sans aucune précision quant à leur caractère (deodorants, creme, maquillage...) forment le Domaine "Produit cosmétiques". Si le produit est dentifié dans la liste des mot-clés, il sera indexe sous son Domaine propre, comme on l'a vu précédemment, et non sous le terme général.

Cette méthode de ré-indexation permet, d'eviter les confusions apportees par ces derniers descripteurs, de rassembler les mêmes notions decrites par differents termes, et, ainsi, par elimination de certains mots trop vague, d'ameliorer et de rendre accessible la base des articles.

## 2.2.3 - Limites des modifications

Cependant, certaines difficultés subsistent, exigeant l'intervention d'une indexation manuelle:

\* Tout d'abord, 11indexation automatique ne permet pas de distinguer, dans un document, les notions essentielles des notions secondaires du sujet traité. Ainsi, certains articles vont être places sous un Domaine particulier, normalement représentatif de leur sujet principal, mais qui, en fait, ne les concerne qu'accessoirement.

La détection de ces erreurs est tout à fait aléatoire, et dépendante des corrections que l'on apporte, lors de l'indexation manuelle.

\* Ensuite, certains Domaines comme celui des "Matières premières" ont un développement très singulier. Au départ, difficile à constituer, ils tendent peu a peu , non pas vers une véritable polysémie, mais plutôt, vers une couverture documentaire élargie :

- Si 1'on prend, par exemple, un document dont le sujet porte sur une substance chimique, le descripteur utilisé dans les Mot-clés sera, uniquement, le terme précis de cette substance, sans aucune mention complementaire (comme celle de Matiere premiere, par exemple).

Par conséquent, pour remédier à cela, le Domaine "Matières premières" a été créé en vue de rassembler toutes ces substances sous une même enseigne.

Toutefois, la simple identification de ces diverses matieres premieres parait complexe, compte tenu de leur variété, de leur nombre, mais aussi de leur dénomination très particulière (sous forme de terme chimiques).

Une partie pourrait être extraite et indexée a partir du dictionnaire, mais, outre les oublis, ces manipulations seraient lourdes, laborieuses et souvent redondantes. II apparait, en effet, que les substances ne representent que rarement le thème principal d'un document. Au contraire, elles sont étudiées selon certains aspects bien precis :

Les sujets, au sein desquels elles sont traitees, portent aussi bien sur leur taux de toxicite, leur place dans la composition de certaines formulations, que de leur utilisation comme filtre UV... Si bien qu'il semble plus facile de les détecter par la méthode habituelle<br>- c'est à dire par Domaines ou secteurs dire par Domaines ou secteurs d1activite - et ainsi, de limiter les erreurs d'indexation.

Par ailleurs, le Domaine "Matières premières", ainsi constitué, ne concerne pas les

matieres premieres proprement dites, mais rassemble toute substance chimique citée dans les documents du fichier Article. On retrouve aussi bien des plantes, entrants dans la formulation des produits, que les tensioactifs et leur utilisation, 1'absorption de composes chimiques ou encore le role therapeutique de substances médicamenteuses.

Seules ont été mises à part les études de toxicite (ou de phototoxicit6) des substances ou produits chimiques, rapportant les doses minimales de sensibilisation. Tout ceci est indexe sous le Domaine "Toxicite **Matiere**  Première".

Néanmoins, l'élargissement de cette notion de matiere premiere a toute substance chimique ou composants de produit, rend ce Domaine très vaste et hétéroclite.

Toutes ces manipulations, manuelles, ne se font qu'a la suite de 11indexation automatique, lors des corrections et vérifications primaires par la commande Texto **L4S.** 

\* Dans un tout ordre d' idees, un dernier problème s'est imposé :

celui de 11extraction des derniers documents. En effet, 1'interrogation de la base, à partir des Rubriques, des domaines concernés et des Mot-cles les plus frequents, nous a permis de constituer un nouveau fichier de documents remanies, extraits du fichier Article initial.

Or, le nombre d'articles extraits n'a représenté qu'un peu plus de la moitié du fichier initial (environ 8 000 documents), si bien qu'il a fallu approfondir notre demarche :

En interrogeant, en premier lieu, sous QUES,

le fichier initial, et notamment sur les sujets principaux deja traites auparavant, nous avons pu lister les champs Mot-clés, contenant au moins un de ces termes, et relever 11ensemble des descripteurs associés, de fréquence moindre, mais susceptibles de nous aider dans notre travail.

De la même manière, la "chasse" aux termes isoles par la consultation de 1 • index ou la recherche de nouveaux themes permet de completer, au fur et à mesure, le fichier final, et, ainsi, de réduire au minimum le nombre de documents non traites.

Neanmoins, 1•application pratique de cette derniere etape est difficile a realiser, compte tenu de son caractère aléatoire.

Pour achever le travail entrepris et eliminer les erreurs possibles d'indexation, il est nécessaire de procéder à certaines vérifications

En ler lieu, s1 assurer que, au sein du fichier final Fsylvif, 1•indexation de chaque Domaine recouvre bien tous les termes et Mot-clés choisis.

- Deuxièmement, comparer les numéros de references ( representant les articles ) du fichier final avec le contenu du fichier Fartdoc, afin de déceler tous les documents non traités.

Apres modifications, ces derniers articles viendront completer le fichier final.

Ainsi, le contenu du fichier Fsylvif, excepte le champ DOM, est identique a celui de Fartdoc, et pourra constituer la future base de données,<br>mis en accès direct pour le personnel de la RAD.

## **III - CREATION D'UN HANUEL D'PTILI8ATION**

Pouvoir consulter, a partir de son terminal, la base Article du Service de Documentation, est une chose possible, si l'on connait son fonctionnement, et surtout, sa structure d'indexation et d'interrogation.

Ainsi, afin de faciliter toute recherche documentaire, le Service souhaite mettre à la disposition de ses futurs usagers, un manuel d'utilisation pour ce nouveau fichier.

Constituant une aide pour les utilisateurs, la creation d'un tel ouvrage a surtout pour objectif, de les guider dans le choix des termes a employer, lors de 1'interrogation du fichier.

En donnant la liste des Domaines choisis, ce manuel signale, pour chacun d'entre eux, les notions et concepts qu'ils recouvrent, et énumère une liste de Mot-clés les fréquents.

L'utilisateur pourra, alors, determiner les descripteurs principaux, allant du terme le plus general (DOM) au plus precis (Mot-cles), dont il aura besoin pour sa recherche documentaire.

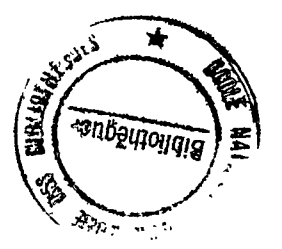